## **TABLE OF CONTENTS**

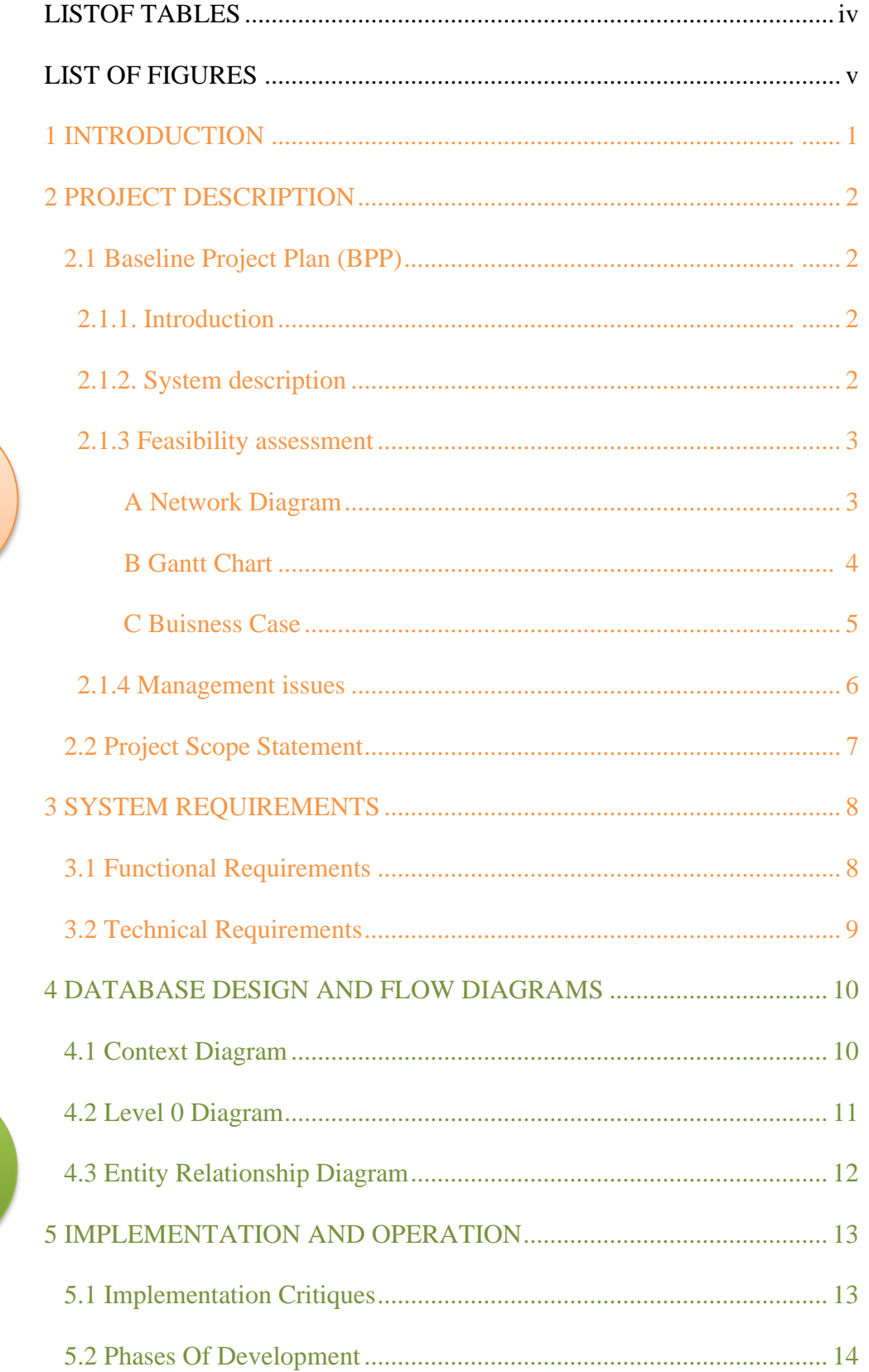

Progress Report 1

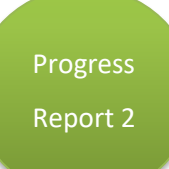

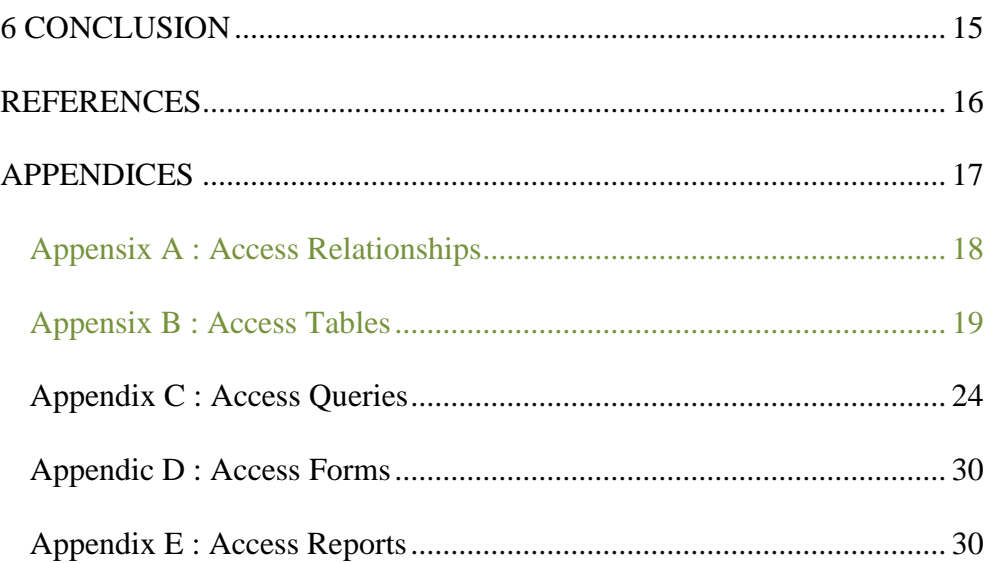

## Introduction

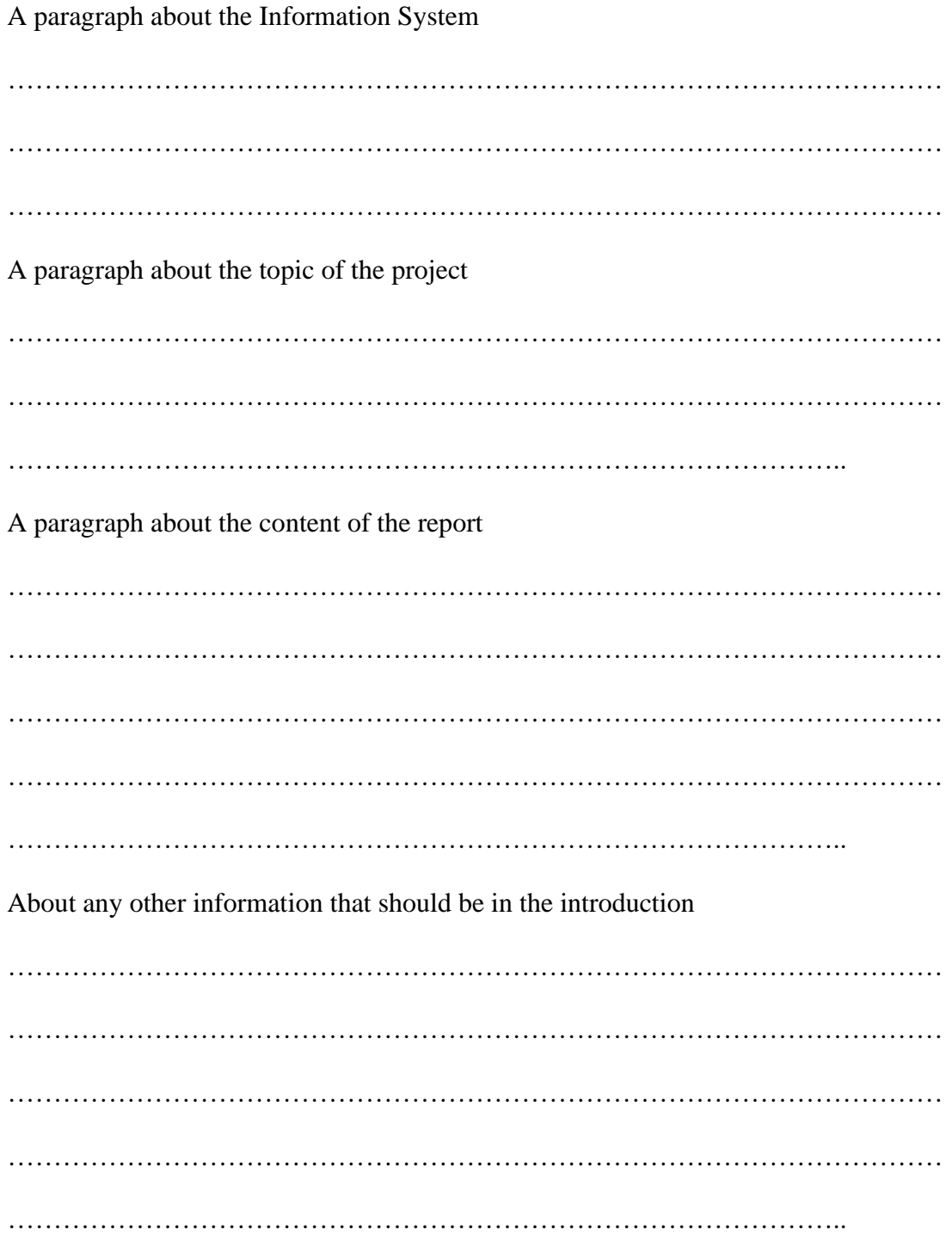

# **Project Description**

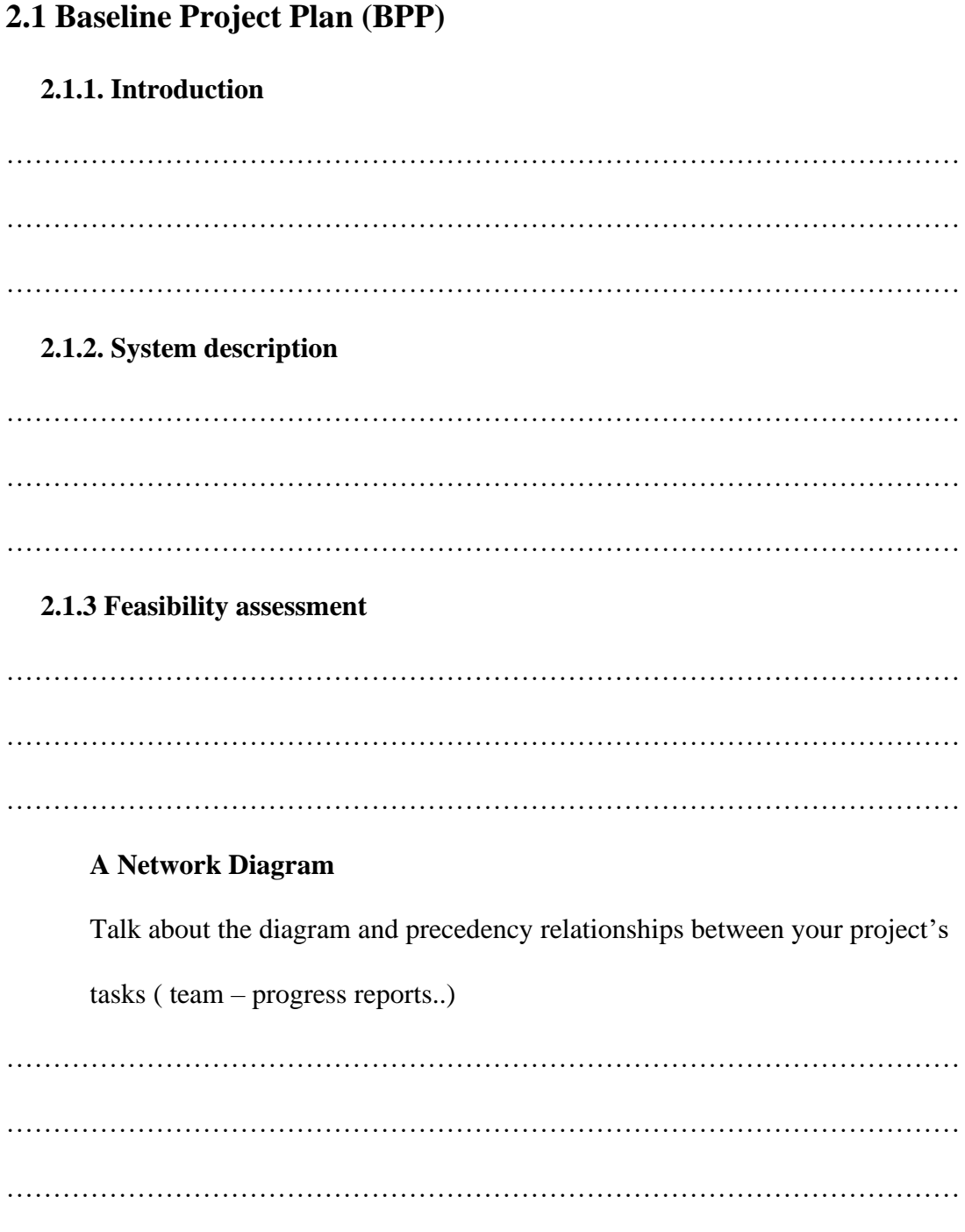

Figure 1: Network Diagram

#### **B Gantt Chart**

Talk about gantt chart, and the duration of the tasks of your project

………………………………………………………………………………………… ………………………………………………………………………………………… …………………………………………………………………………………………

#### Figure 2: Gantt Chart

#### **C Buisness Case**

Talk about costs and benefits of your project

………………………………………………………………………………………… ………………………………………………………………………………………… …………………………………………………………………………………………

Conclusion about economic and scheduling feasibility

………………………………………………………………………………………… …………………………………………………………………………………………

…………………………………………………………………………………………

### **2.1.4 Management issues**

Team members and tasks, as well as the communication protocol

………………………………………………………………………………………… ………………………………………………………………………………………… …………………………………………………………………………………………

Figure 3: Tasks's Matrix

### **2.2 [Project Scope Statement](file:///C:/Users/Khaoula%20CHNINA/Desktop/it%20reports/IE-372-Project%20(1).docx%23_Toc533342199)**

[What it PSS ?](file:///C:/Users/Khaoula%20CHNINA/Desktop/it%20reports/IE-372-Project%20(1).docx%23_Toc533342199)

[…………………………………………………………………………………………](file:///C:/Users/Khaoula%20CHNINA/Desktop/it%20reports/IE-372-Project%20(1).docx%23_Toc533342199) […………………………………………………………………………………………](file:///C:/Users/Khaoula%20CHNINA/Desktop/it%20reports/IE-372-Project%20(1).docx%23_Toc533342199) […………………………………………………………………………………………](file:///C:/Users/Khaoula%20CHNINA/Desktop/it%20reports/IE-372-Project%20(1).docx%23_Toc533342199) 

Figure 4: Project Scope Statement

# **System Requirements**

### **3.1 Functional Requirements**

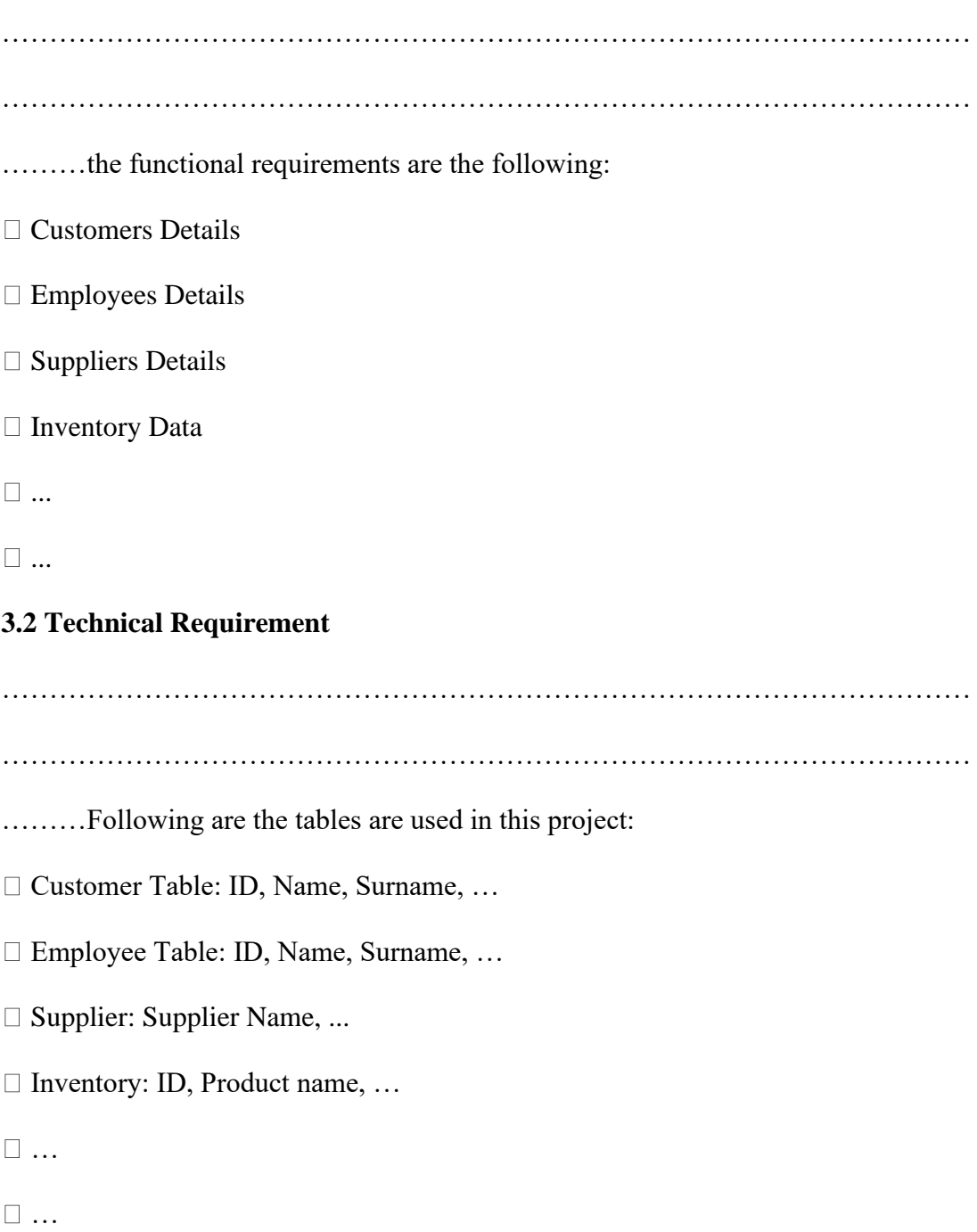

# Data Base Desing and Flow Diagram

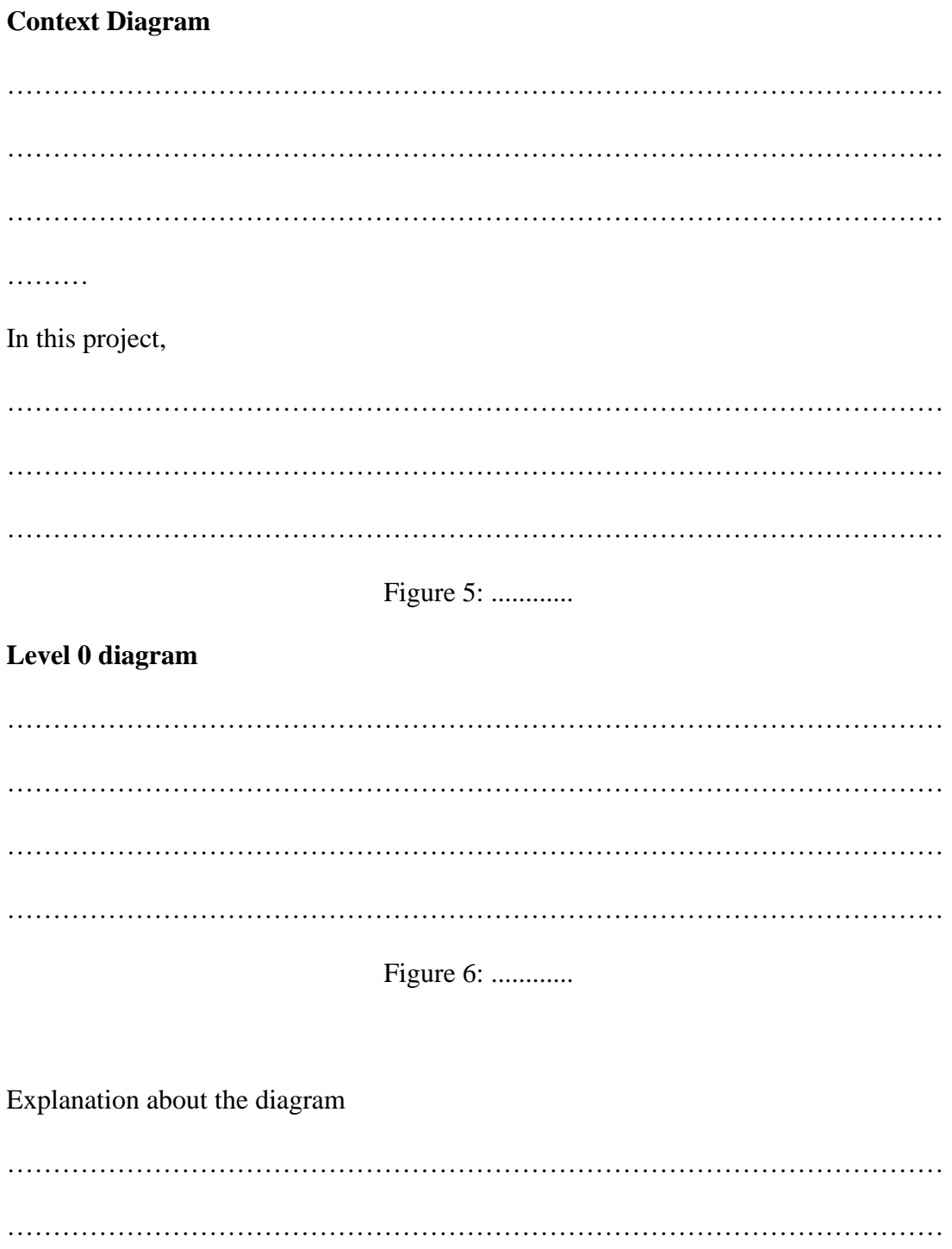

### **Entity Relationship Diagram**

. . . . . . . . . . . . . . . . . .

Figure 7: .......

## **Implementation and Operation**

### **Implementation critiques**

. . . . . . . . . . . . . . . . . . **Phases of development** 

. . . . . . . . . . . . . . . . . .

## **Conclusion**

In summary, About your suggestion to improve the business 

. . . . . . . . . . . . . . . . . .